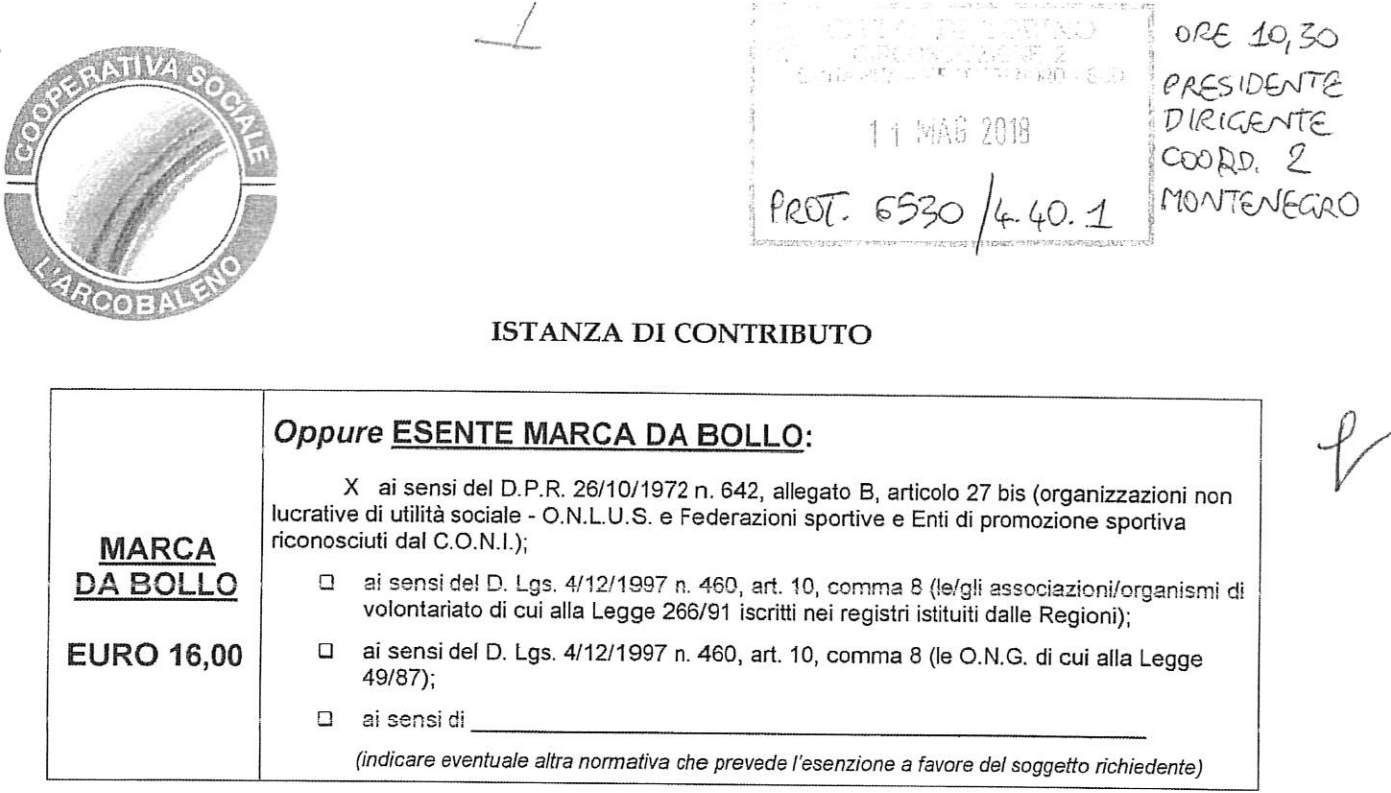

Al Presidente della Circoscrizione ... 2

# **ISTANZA DI CONTRIBUTO PER IL PROGETTO**

"CENTRO DENTRO....per Suonare, Esprimere, Includere, Integrare.." (inserire titolo)

ai sensi del "Regolamento sulle modalità di erogazione di contributi e di altri benefici" n. 373, approvato con deliberazione del Consiglio Comunale n. mecc. 2014 06210/49 (http://www.comune.torino.it/regolamenti/373/373.htm)

BRAGASTINI FABRIZIO II/la sottoscritto/a

consapevole delle sanzioni penali nonché della conseguente decadenza dal beneficio nel caso di

dichiarazioni non veritiere e falsità negli atti, ai sensi degli artt. 75 e 76 D.P.R. 445 del 28/12/2000

## **DICHIARA** AI SENSI DEGLI ARTT. 46 E 47 DEL D.P.R. 445 DEL 28/12/2000

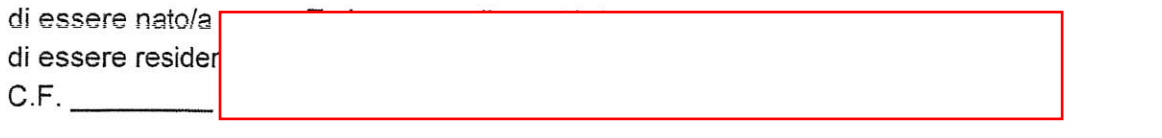

di essere Presidente/Rappresentante dell'Associazione/Ente \_\_\_\_Cooperativa Sociale L'Arcobaleno con

sede in Torino in via/corso/piazza \_Corso Casale, 205

Codice fiscale/ Partita IVA \_05381130011 \_\_\_\_telefono\_0118990875

#### **DICHIARA INOLTRE CHE**

il soggetto richiedente:

□ si è costituito in data 28/09/1987 n°. repertorio 73.872, n° raccolta 18.130 con atto pubblico;

p è iscritta all'Albo Regionale delle Cooperative Sociali, sezione A, DPGR 2322 - 91/A del 23/05/1995 e all'Albo Nazionale delle Società Cooperative n°. A116692 del 23/03/2005 ;

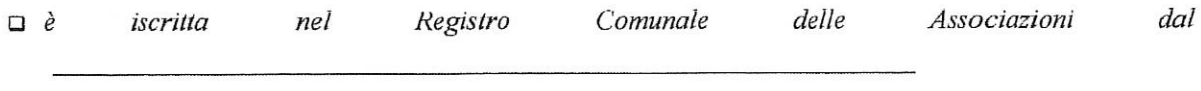

#### **OPPURE**

 $\Box$  ha provveduto in data ... ... ... ... ... ... ... a inoltrare richiesta di iscrizione al suddetto registro;

#### **OPPURE**

 $\overline{X}$  NON rientra tra i soggetti obbligati all'iscrizione nel suddetto registro in quanto trattasi di...Cooperativa

- non ha finalità di lucro;
- l'eventuale attività commerciale svolta non è preminente rispetto ai fini sociali, ai sensi dell'art. 86 comma 2 dello Statuto della Città di Torino;
- non costituisce articolazione di partiti politici;
- non ha pendenze di carattere amministrativo nei confronti della Città;

 $X$  NON ha effettuato altre richieste di finanziamento ad altre Direzioni e/o Servizi del Comune di Torino, ad altre Circoscrizioni, ad altri Enti Pubblici, Istituti di credito, Fondazioni, imprese private per la medesima iniziativa;

#### **OPPURE**

□ ha effettuato altre richieste di finanziamento per la medesima iniziativa a:

- il progetto non prevede la partecipazione di partiti politici;
- realizzerà il progetto in misura prevalente
- 
- g è soggetto alla ritenuta IRES del 4% prevista dall'art. 28 del D.P.R. 600/73 e s.m.i.;

#### **OPPURE**

 $X$  NON è soggetto alla ritenuta IRES del 4% prevista dall'art. 28 del D.P.R. 600/73 e s.m.i

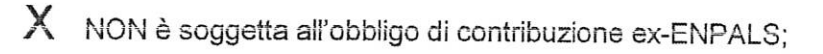

#### **OPPURE**

- □ è soggetta all'obbligo di contribuzione ex-ENPALS e NON si è resa inadempiente agli obblighi assicurativi di legge
- svolgerà le attività in assenza di barriere architettoniche o con l'impegno di fornire assistenza alle persone svantaggiate al fine di favorirne la partecipazione;
- realizzerà le attività conformemente al progetto presentato indipendentemente dall'entità del contributo concesso:
- ha letto, conosce e accetta tutte le disposizioni, nessuna esclusa, contenute nel Regolamento della Città di Torino n. 373 sopra indicato, nonché nella "Nota informativa sull'erogazione dei contributi" e nella "Scheda progetto" entrambe pubblicate sul sito Internet della Circoscrizione;
- tutti gli oneri, i rischi di gestione e le responsabilità inerenti l'attività per la quale viene richiesto il contributo sono a carico del richiedente, intendendosi la Circoscrizione esonerata da qualsiasi genere di responsabilità;
- in particolare, è a conoscenza ed accetta che:

· qualora in sede di presentazione del consuntivo, le spese sostenute risultassero inferiori a quelle preventivate, il contributo sarà ridotto proporzionalmente applicando la stessa percentuale prevista nella deliberazione di approvazione del contributo;

· il contributo sarà totalmente o parzialmente revocato con il recupero della somma eventualmente già liquidata qualora il progetto/iniziativa/manifestazione sia realizzato in tempi diversi o in misura difforme, anche in relazione all'assenza di barriere architettoniche o alla mancata assistenza alle persone svantaggiate;

· la mancata presentazione del rendiconto entro 4 (quattro) mesi dal termine del progetto può costituire motivo di revoca del contributo concesso

### **SI IMPEGNA**

- a richiedere, in tempo utile, agli enti competenti tutte le autorizzazioni di legge necessarie per lo svolgimento dell'iniziativa;
- a concordare con la Circoscrizione ogni forma di pubblicizzazione dell'iniziativa, compreso l'utilizzo del Logo circoscrizionale che dovrà comunque essere accompagnato dal Logo della Città di Torino:
- a provvedere, laddove necessario, alla pulizia e al ripristino delle aree di svolgimento del progetto/attività/manifestazione;
- a presentare, entro 4 (quattro) mesi dal termine del progetto/evento/manifestazione dettagliato rendiconto delle spese sostenute e delle entrate percepite, la relativa documentazione in originale e fotocopia nonché relazione finale sul svolgimento del progetto/attività;

#### **CHIEDE PERTANTO**

l'erogazione di un contributo di euro 6.000,00

(massimo 80% della spesa dedotte le entrate e i finanziamenti/contributi)

- a parziale copertura delle spese per la realizzazione dell'iniziativa denominata "CENTRO DENTRO....per Suonare, Esprimere, Includere, Integrare.." meglio descritta nel progetto allegato (all. 1), (attualmente in corso) che si svolgerà dal mese LUGLIO 2018 al mese di DICEMBRE 2018
- presso il Centro del Protagonismo Giovanile "CentroDentro" di Corso Siracusa, 225 a Torino.

Si allegano:

- " progetto dettagliato
- · scheda sintetica del progetto redatta come da facsimile allegato
- dichiarazione ai sensi dell'art. 6 comma 2 della Legge 122/2010 e s.m.i. Conversione in legge del decreto-legge 31 maggio 2010, n. 78
- breve curriculum;
- · copia dello Statuto e dell'Atto costitutivo e/o successive modifiche (qualora non sia già stato depositato)
- " copia fotostatica del documento di identità del Presidente/Legale Rappresentante.

Data  $0/0.5/201.8$ 

Il Presidente/Legale Rappresentante Busit for

### Informativa ai sensi dell'art. 13 del Decreto Legislativo 196/2003 (Codice in materia di protezione dei dati personali).

In osservanza a quanto disposto dall'art. 13 del D. Lgs 30/06/2003 n. 196 (Codice in materia di protezione dei dati personali), il sottoscritto è consapevole che la Città di Torino, in qualità di titolare del trattamento dei dati personali, fornisce le seguenti informazioni:

- 1. il trattamento dei Suoi dati è finalizzato alla liquidazione del contributo finanziato; potranno inoltre essere utilizzati per il perseguimento dei fini istituzionali relativamente a iniziative rivolte alla cittadinanza;
- 2. il trattamento sarà effettuato da soggetti appositamente incaricati, con procedure anche informatiche, in grado di tutelare e garantire la riservatezza dei dati forniti, nei modi e nei limiti necessari per perseguire le predette finalità;
- 3. il conferimento dei dati è necessario per la liquidazione del contributo richiesto, pertanto la mancata indicazione comporta l'impossibilità di concedere il contributo stesso;
- 4. i dati forniti possono essere trattati dal responsabile e dagli incaricati;
- 5. i dati stessi non saranno comunicati a terzi;
- 6. i dati forniti saranno trasmessi agli uffici competenti;
- 7. gli interessati potranno avvalersi dei diritti di cui all'art. 7 del citato Codice e in particolare del diritto di ottenere la conferma del trattamento dei propri dati personali, di chiederne la rettifica, l'aggiornamento e la cancellazione, se incompleti, erronei o raccolti in violazione della legge, nonché di opporsi al loro trattamento per motivi legittimi, rivolgendo le richieste al Responsabile del trattamento;
- 8. il Responsabile del trattamento dei dati è il Direttore della Circoscrizione.

Il Presidente/Legale Rappresentante

 $R_{\text{avg}}$ ,  $1 - 1$ 

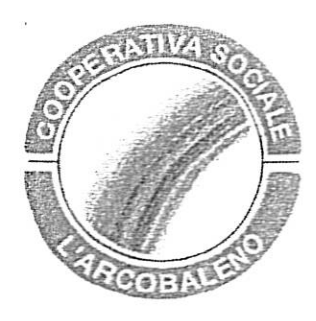

Allegato 1

# SCHEDA PROGETTO

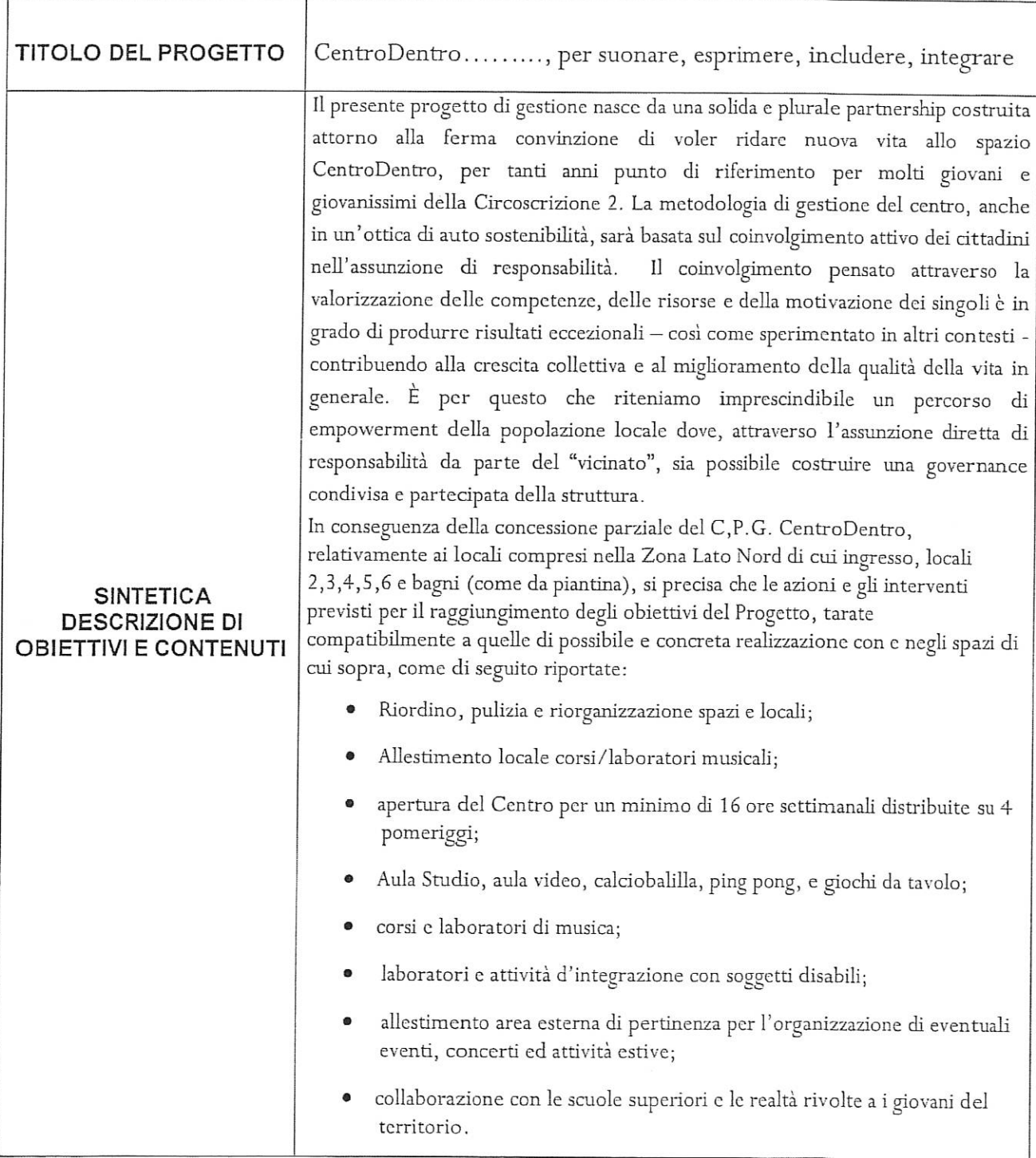

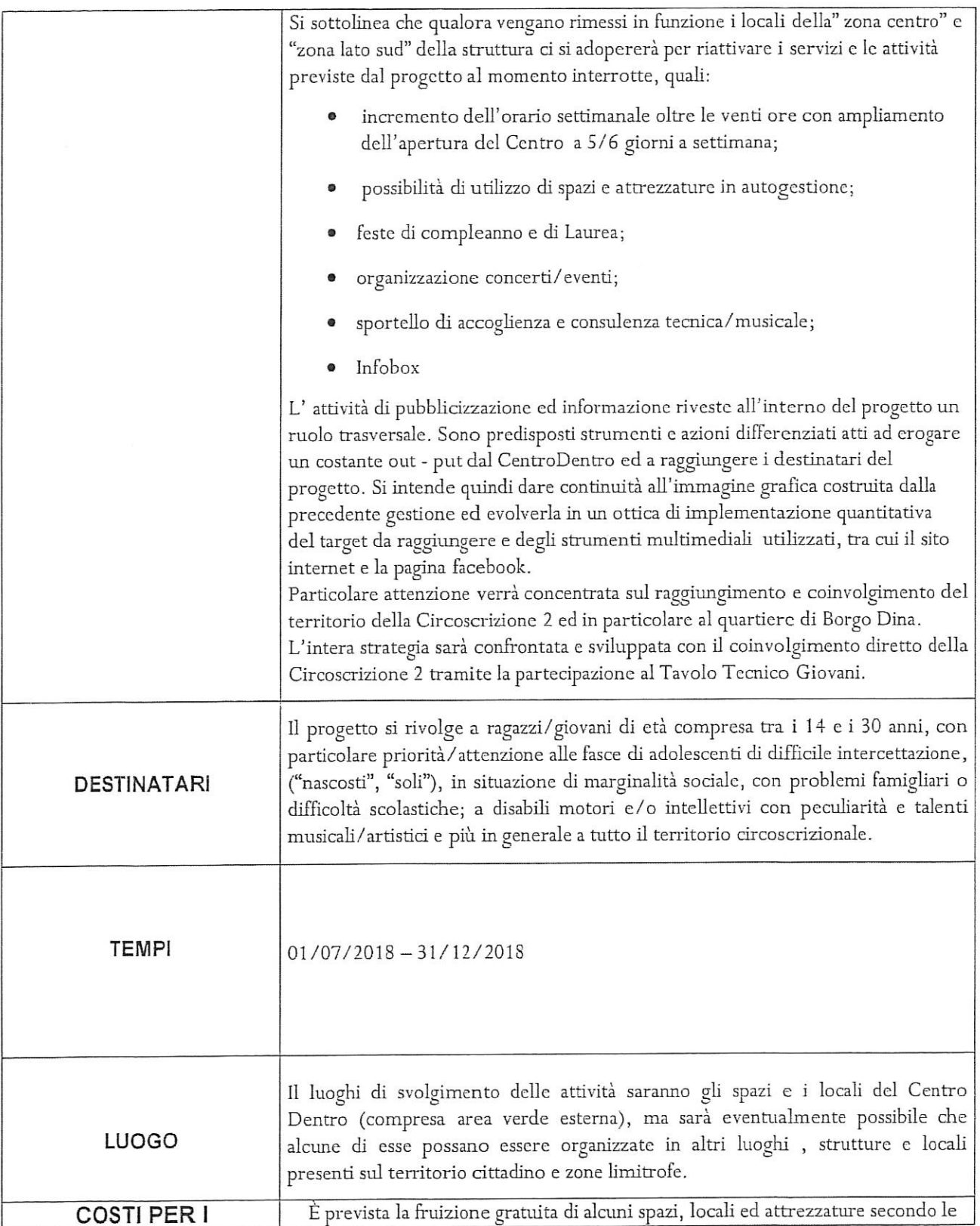

 $\omega$ 

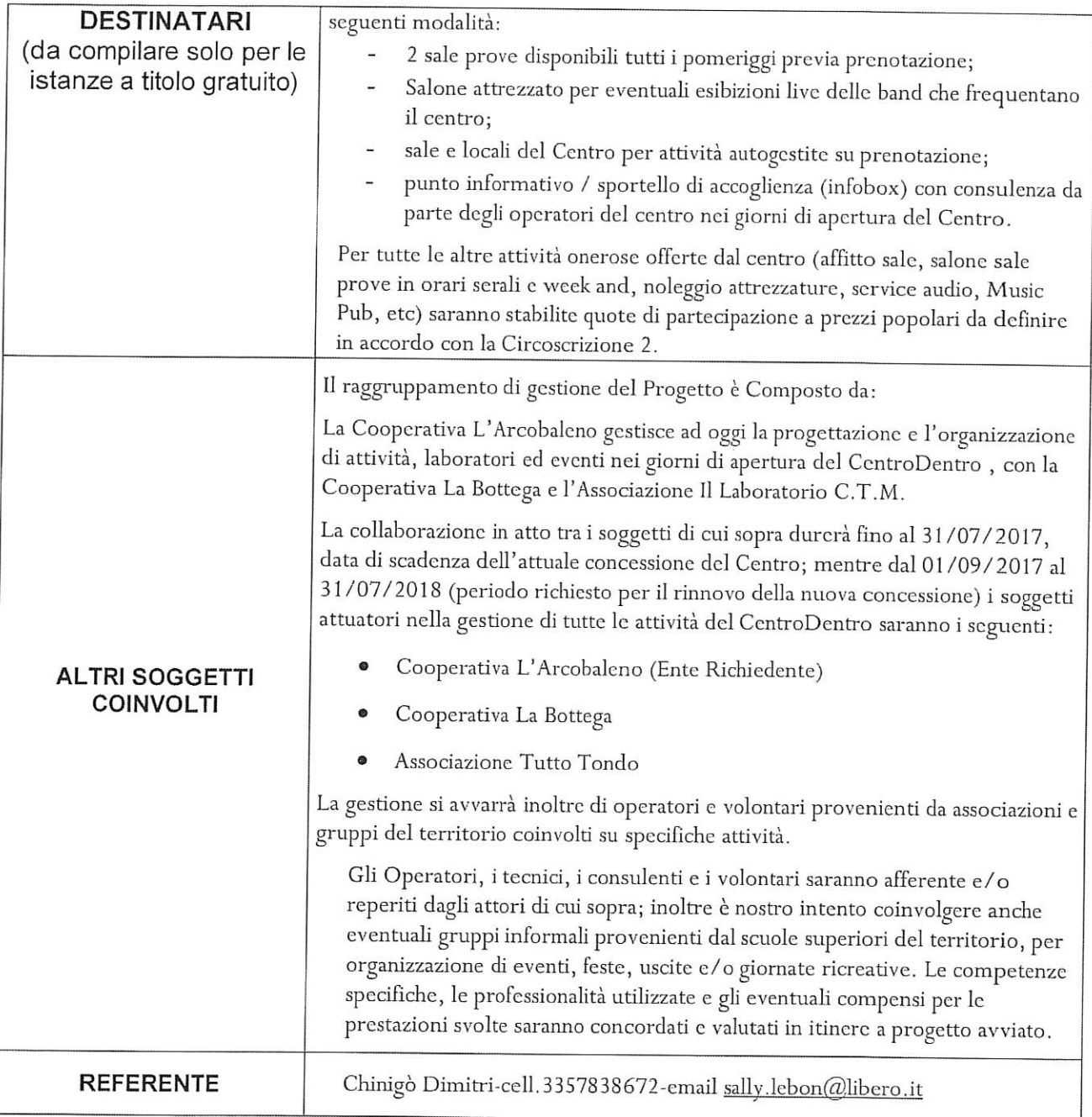

I Verranno privilegiate le progettualità che prevedono la gratuità o la corresponsione di quote minime a carico degli utenti per la partecipazione alle attività offerte.

TORINO  $10/25/2018$ 

Il Presidente/Legale Rappresentante

Busit for

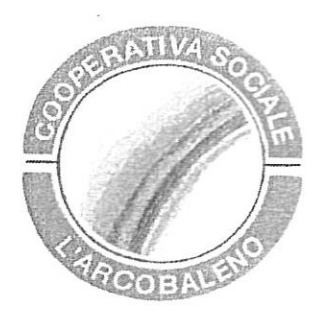

## PREVENTIVO DI SPESA

Predisporre dettagliato preventivo del progetto con indicazione delle voci di costo riferite al progetto, delle eventuali entrate presunte e degli eventuali altri contributi/finanziamenti richiesti (diversi dal contributo circoscrizionale e dalla quota a carico dell'ente richiedente).

Le voci indicate nei prospetti sotto riportati sono a titolo esemplificativo.

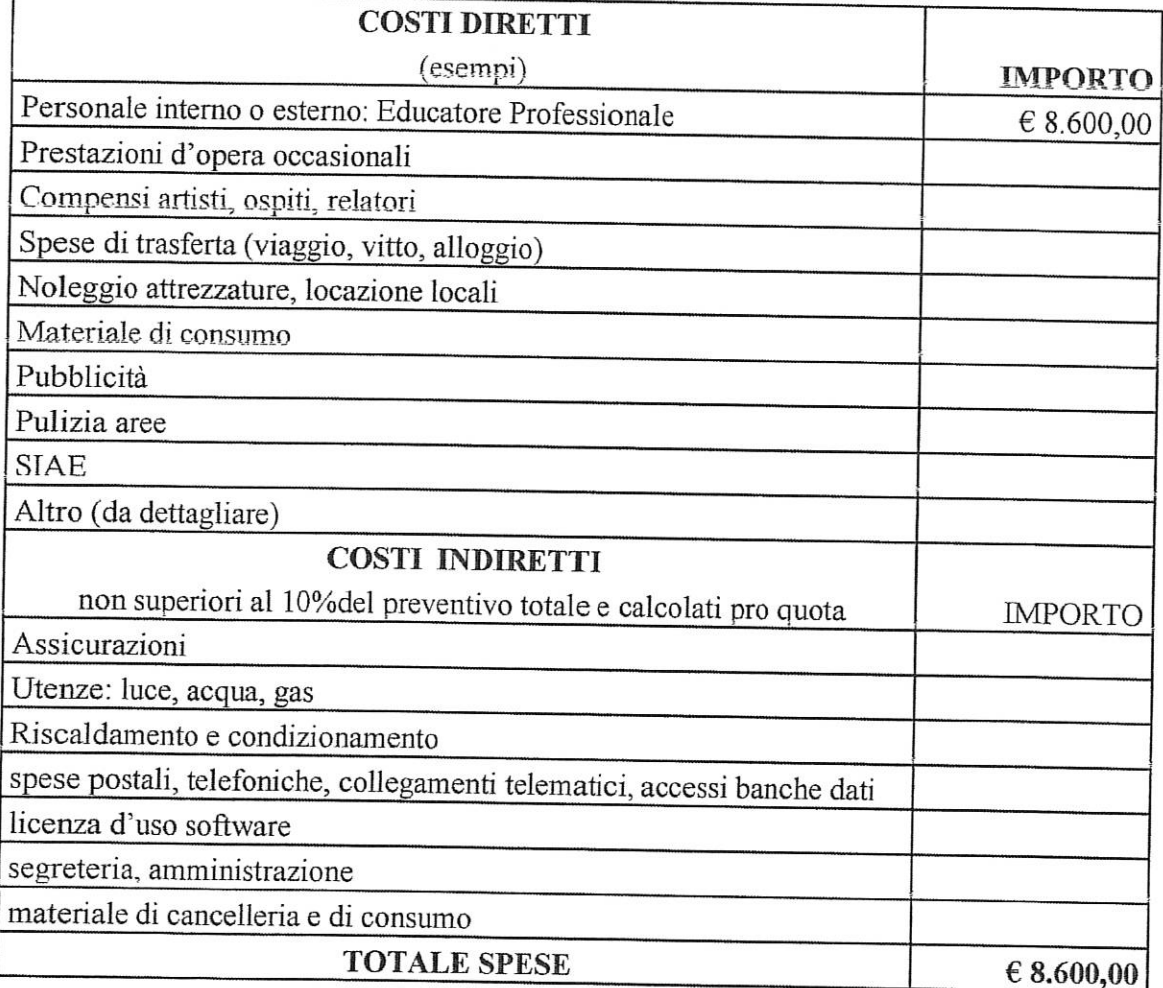

### A) PREVENTIVO SPESE

## B) EVENTUALE AMMORTAMENTO UTILIZZO BENI MOBILI E IMMOBILI DI PROPRIETA'

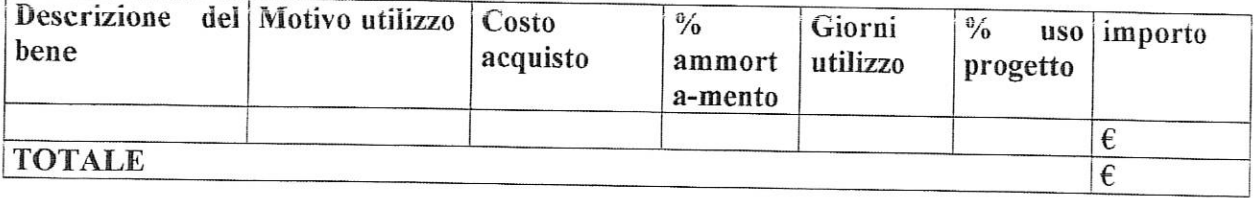

# C) EVENTUALI ATTIVITA' VOLONTARIE DEI PROPRI ASSOCIATI

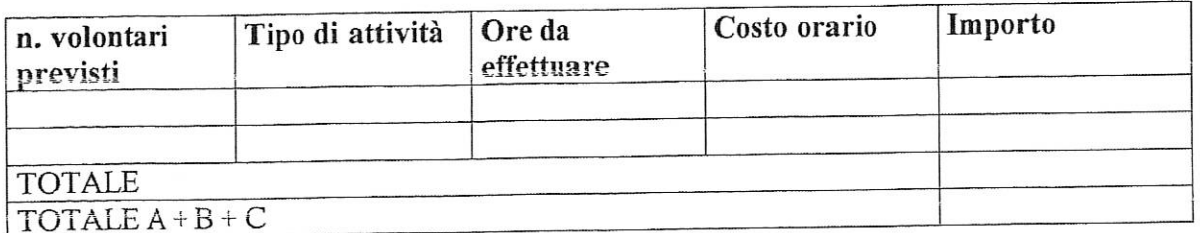

# PREVENTIVO ENTRATE (se previste)

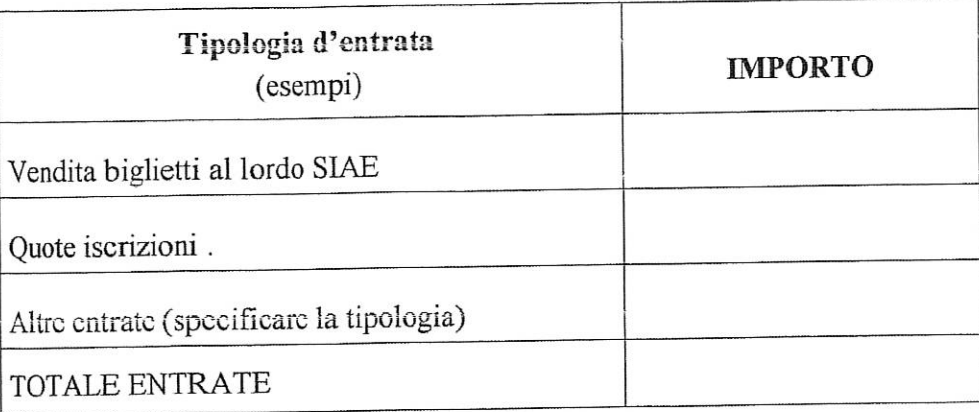

# ELENCO ULTERIORI CONTRIBUTI/FINANZIAMENTI RICHIESTI (se previsti)

(diversi dal contributo della Circoscrizione 2 e dalla quota a carico dell'ente richiedente)

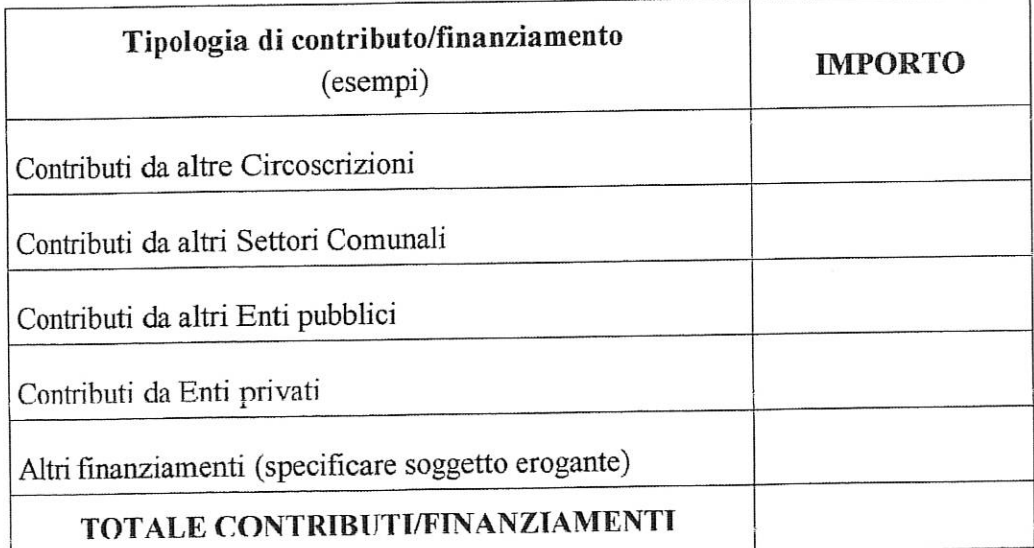

Il Presidente/Legale Rappresentante

Data  $\frac{1005}{2018}$ 

 $\mathcal{B}_{\text{avg}} \cdot \frac{1}{\sqrt{2}}$ 

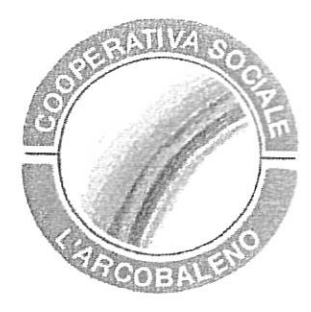

# **CURRICULUM BREVE COOPERATIVA L'ARCOBALENO**

## DENOMINAZIONE: COOPERATIVA SOCIALE L'ARCOBALENO SEDE LEGALE: CORSO CASALE 205 - 10132 TORINO NATURA GIURIDICA: COOPERATIVA SOCIALE S.C.S.

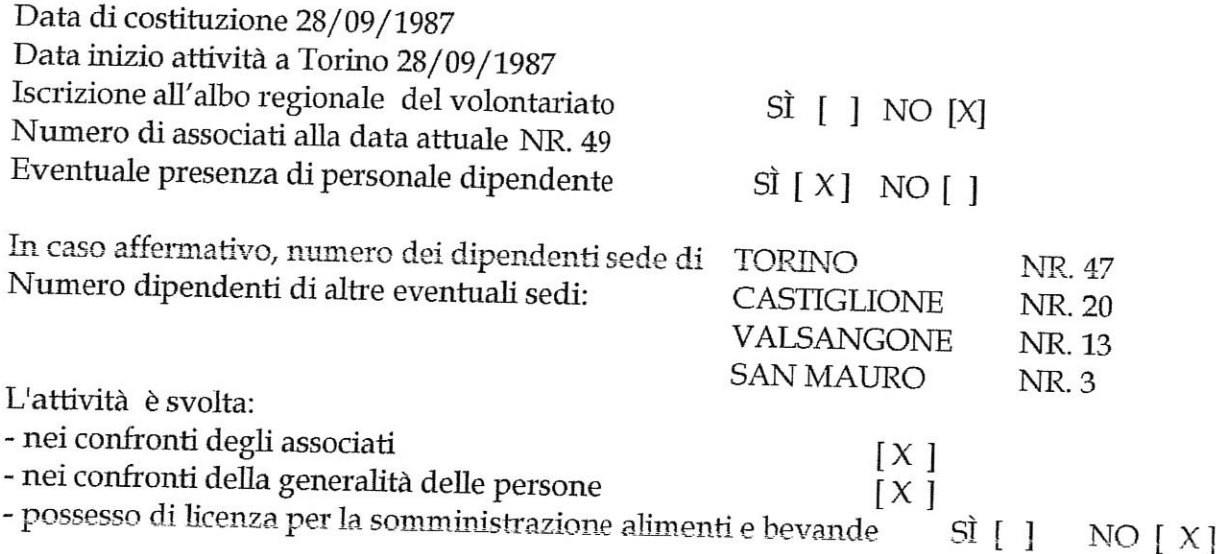

# Caratteristiche delle finalità e dell'attività dell'Associazione: SERVIZI ALLA PERSONA

Descrizione delle attività ordinarie prevalenti: GESTIONE DI SERVIZI RESIDENZIALI, SEMI RESIDENZIALI, TERRITORIALI E DI SOSTEGNO SCOLASTICO RIVOLTI A PERSONE CON DISABILITA' INTELLETTIVA

Eventuali progetti svolti con il Comune di Torino o altre forme di collaborazione con altri enti pubblici:

SERVIZI ACQUISITI IN REGIME DI ACCREDITAMENTO E O CONCESSIONE E O APPALTI CON IL COMUNE DI TORINO E LE AZIENDE SANITARIE LOCALI

Eventuali esperienze maturate nella realizzazione di analoghe iniziative: GESTIONE DEL CENTRO RAGAZZI MIRAFLEMING DELLA CIRC.2 **(EX)** CIRCOSCRIZIONE 10), DAL 2015 AD OGGI, IN COLLABORAZIONE CON LA COOPERATIVA MIRAFIORI;

ATTUALE GESTIONE DEL C.P.G. CENTRODENTRO DAL MESE DI GIUNO 2016.

Torino II,  $\frac{10}{6}$   $\frac{1}{6}$   $\frac{20}{5}$ 

Il Presidente/Legale rappresentante

 $R_{\nu g}$ ,  $\frac{1}{2}$ 

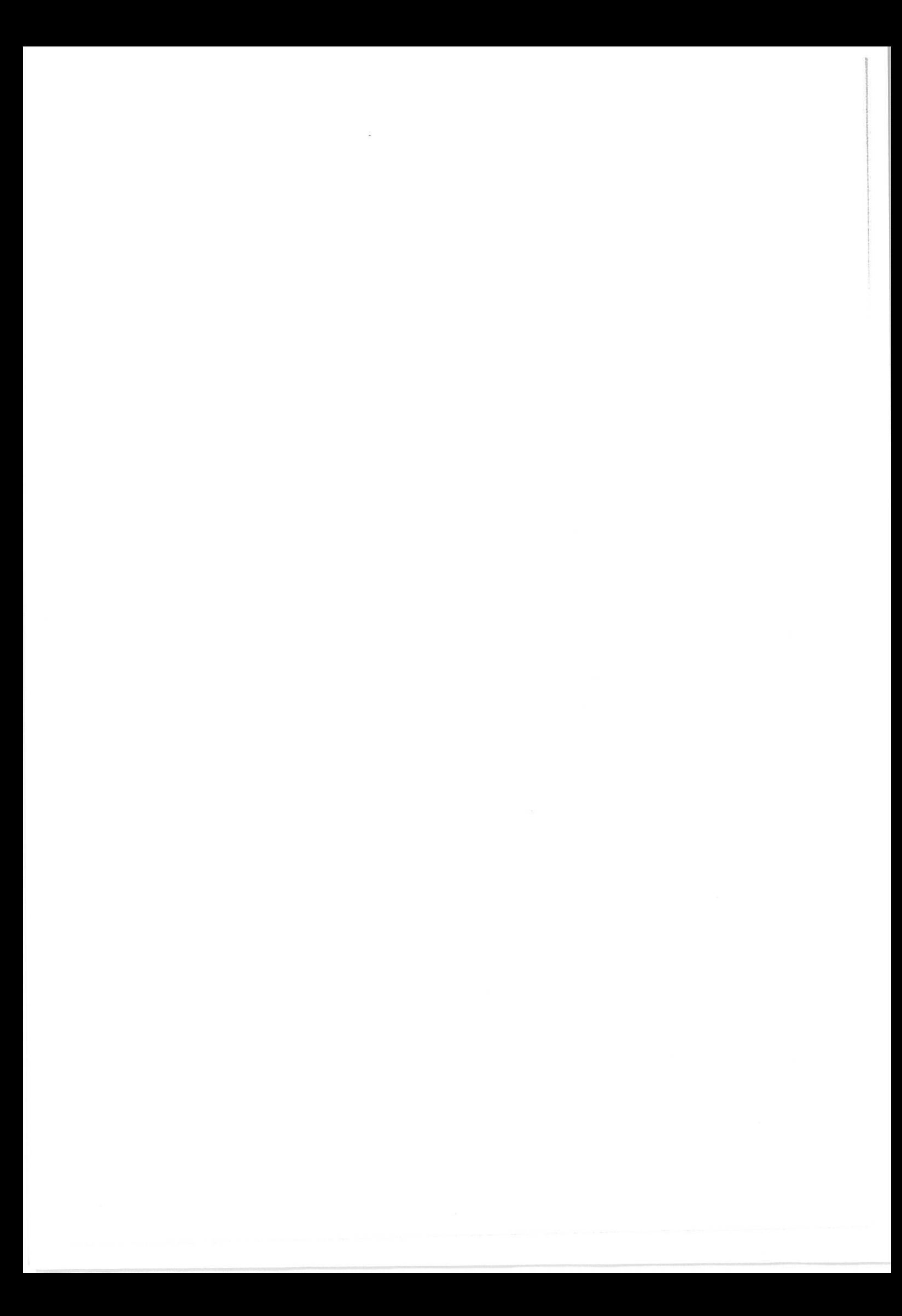

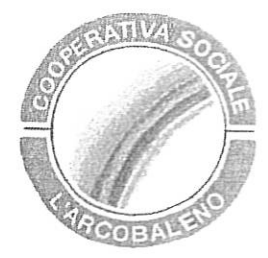

## DICHIARAZIONE AI SENSI DELL'ART. 6 COMMA 2 DEL D.L. N. 78 CONVERTITO IN LEGGE 122/2010 E S.M.I.

Il sottoscritto BRAGASTINI FABRIZIO Presidente/Rappresentante della COOPERATIVA SOCIALE L'ARCOBALENO con sede legale a TORINO in C.so Casale 205 P.I. 05381130011. consapevole delle sanzioni penali nel caso di dichiarazioni non veritiere e falsità degli atti, richiamata dall'art. 76 del D.P.R. 445 del 28/12/2000, al fine di ricevere contributi dalle Finanze Pubbliche, attesta che:

## (indicare solo una delle seguenti dichiarazioni)

□ la suddetta Associazione si attiene a quanto disposto dall'art. 6 comma 2 del Decreto Legge n. 78 convertito nella Legge 122/2010:

### oppure

X che il Decreto Legge n. 78, art. 6 comma 2, convertito nella Legge 122/2010 non si applica alla suddetta Associazione in quanto (in tal caso specificare una delle categorie sotto riportate):

- □ Ente previsto nominativamente dal D. Lgs. n. 300 del 1999 e dal D. Lgs. 165 del 2001
- **D** Università
- c Ente e fondazione di ricerca e organismo equiparato
- n Camera di Commercio

 $\bar{f}$ 

- □ Ente del Servizio Sanitario Nazionale
- n Ente indicato nella tabella C della legge finanziaria
- n Ente previdenziale ed assistenziale nazionale
- X ONLUS
- Associazione di promozione sociale
- n Ente pubblico economico individuato con decreto del Ministero dell'Economia e delle Finanze su proposta del Ministero vigilante
- **Q** Società

### **DICHIARA INOLTRE**

che in caso di modifiche/variazioni di quanto sopra attestato darà tempestiva comunicazione alla Circoscrizione.

Timbro e firma del Legale Rappresentante

 $R_{\nu g}$ ,  $1 -$